## 由案件訴訟方/法律代表查閱案件文件

本步驟指南只提供一般指引,概述關於利用綜合法院案件管理系統查閱文件的一般程序,當中的截圖只 用作一般說明,未必特指某案件/文件。

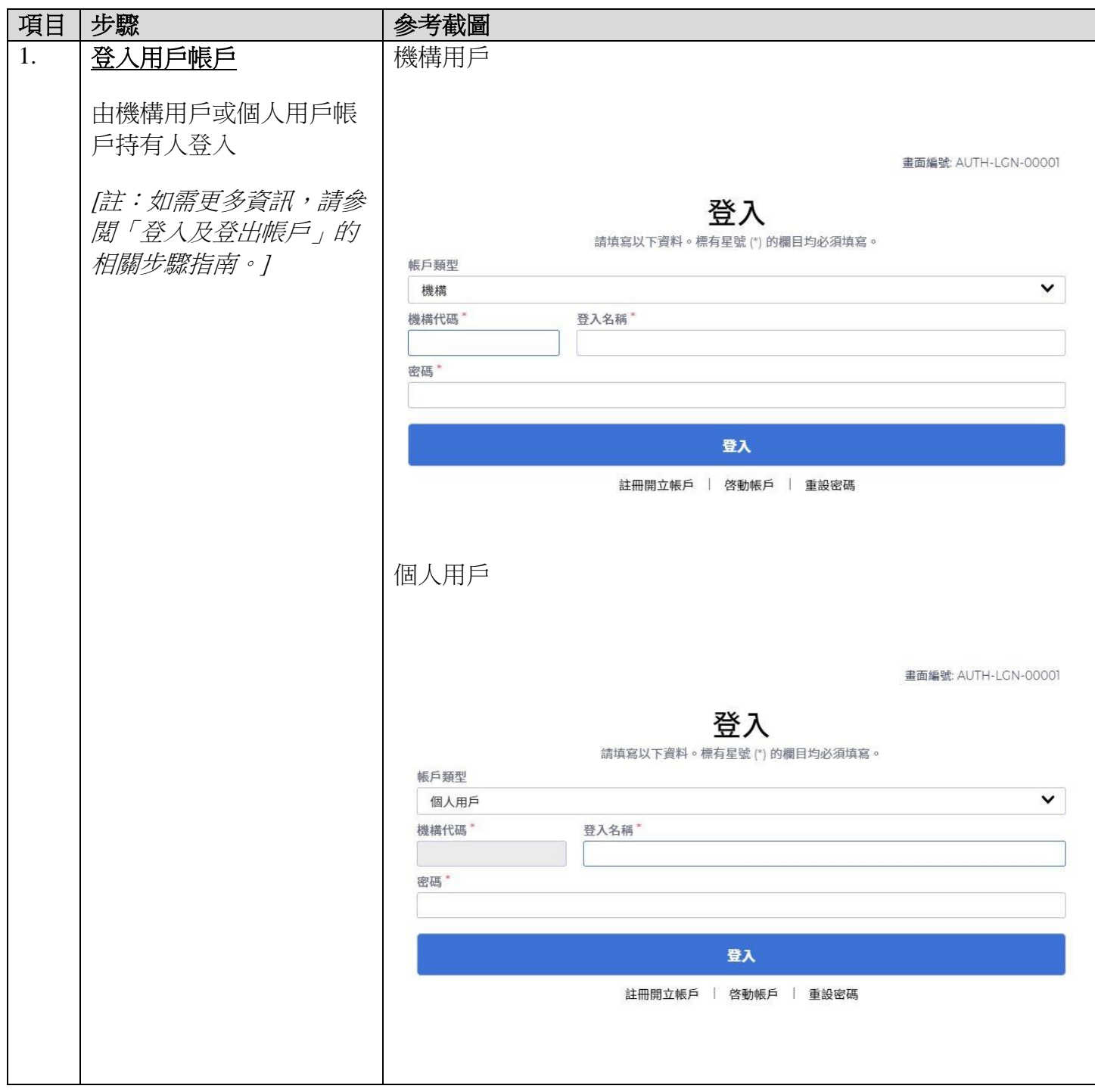

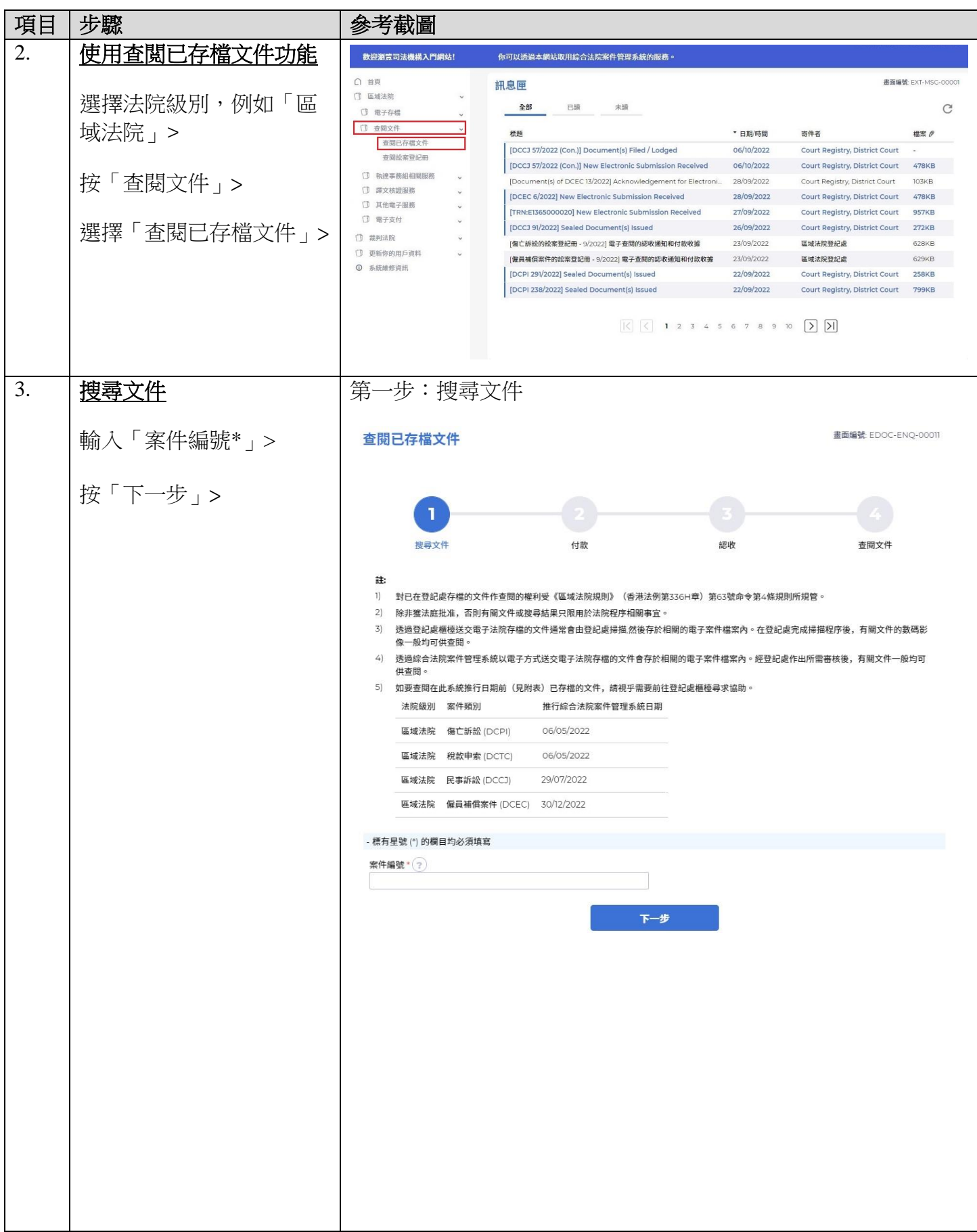

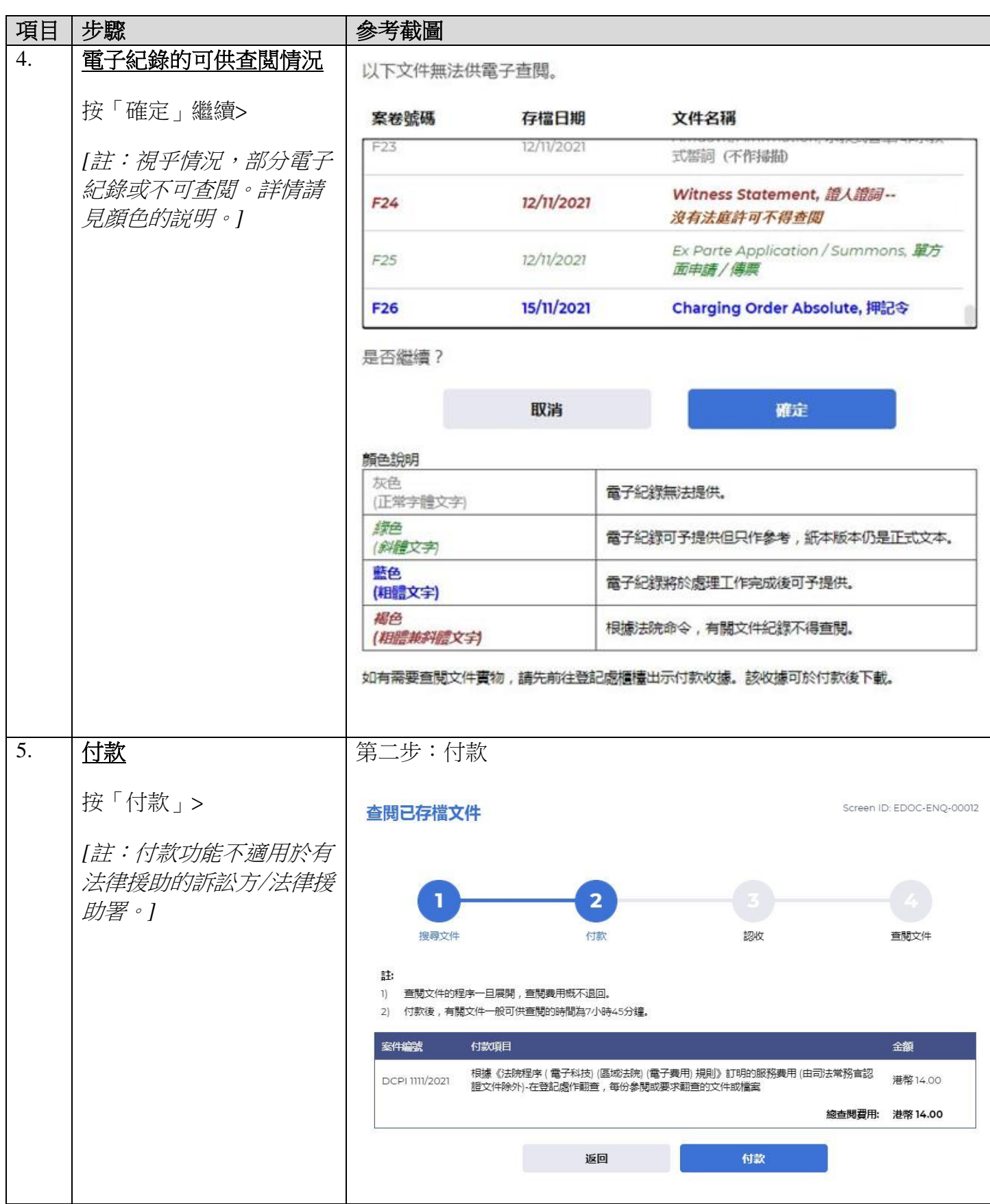

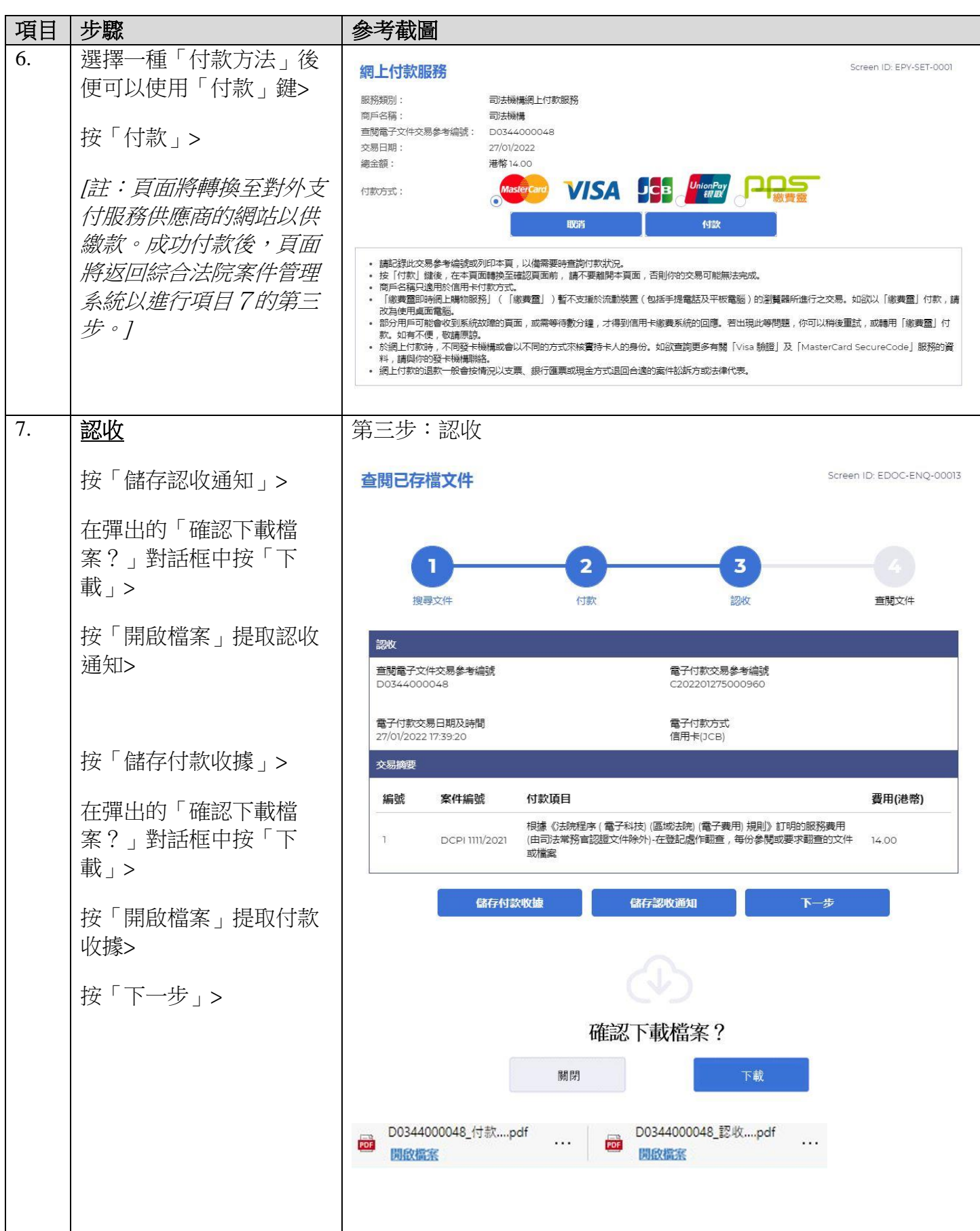

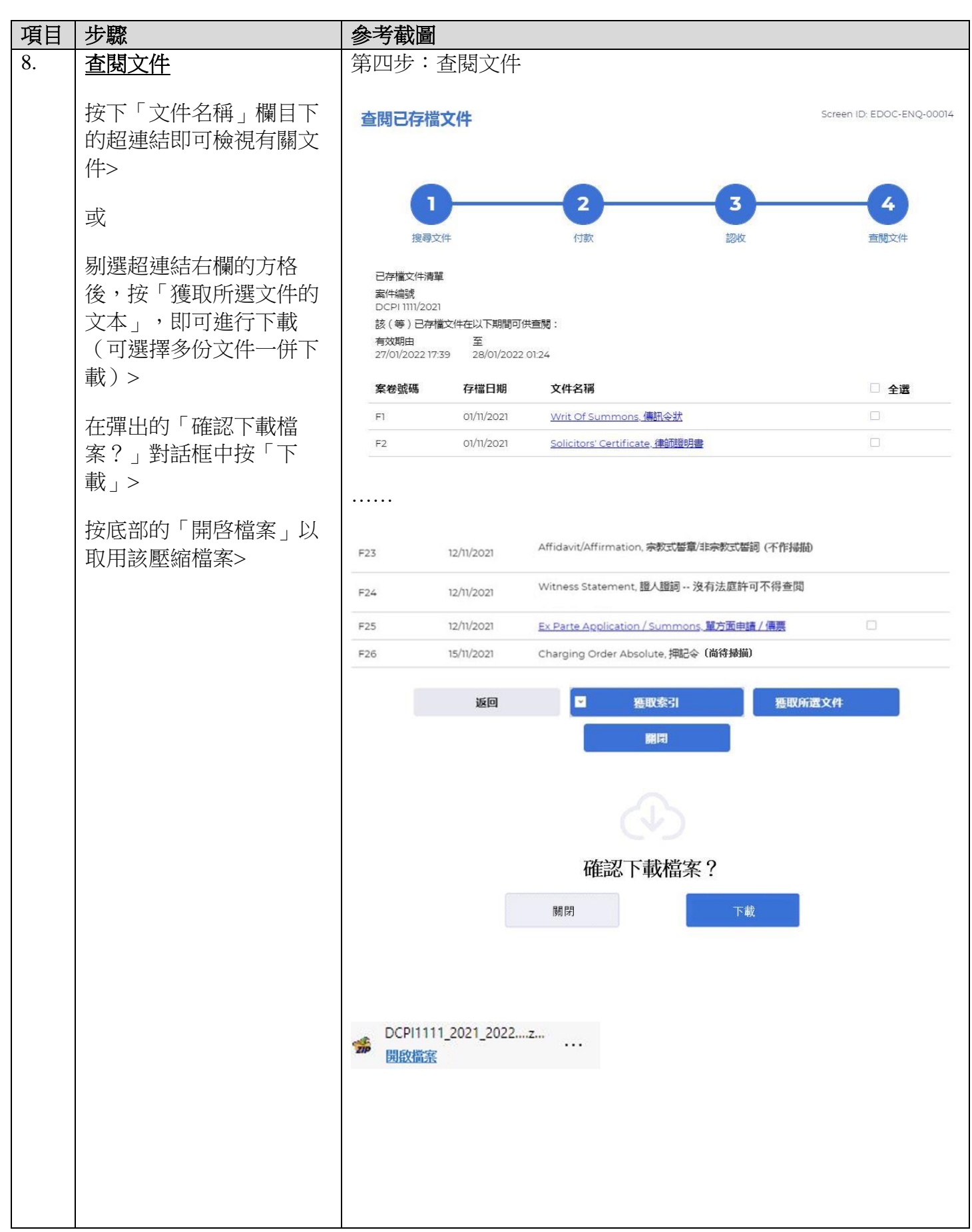

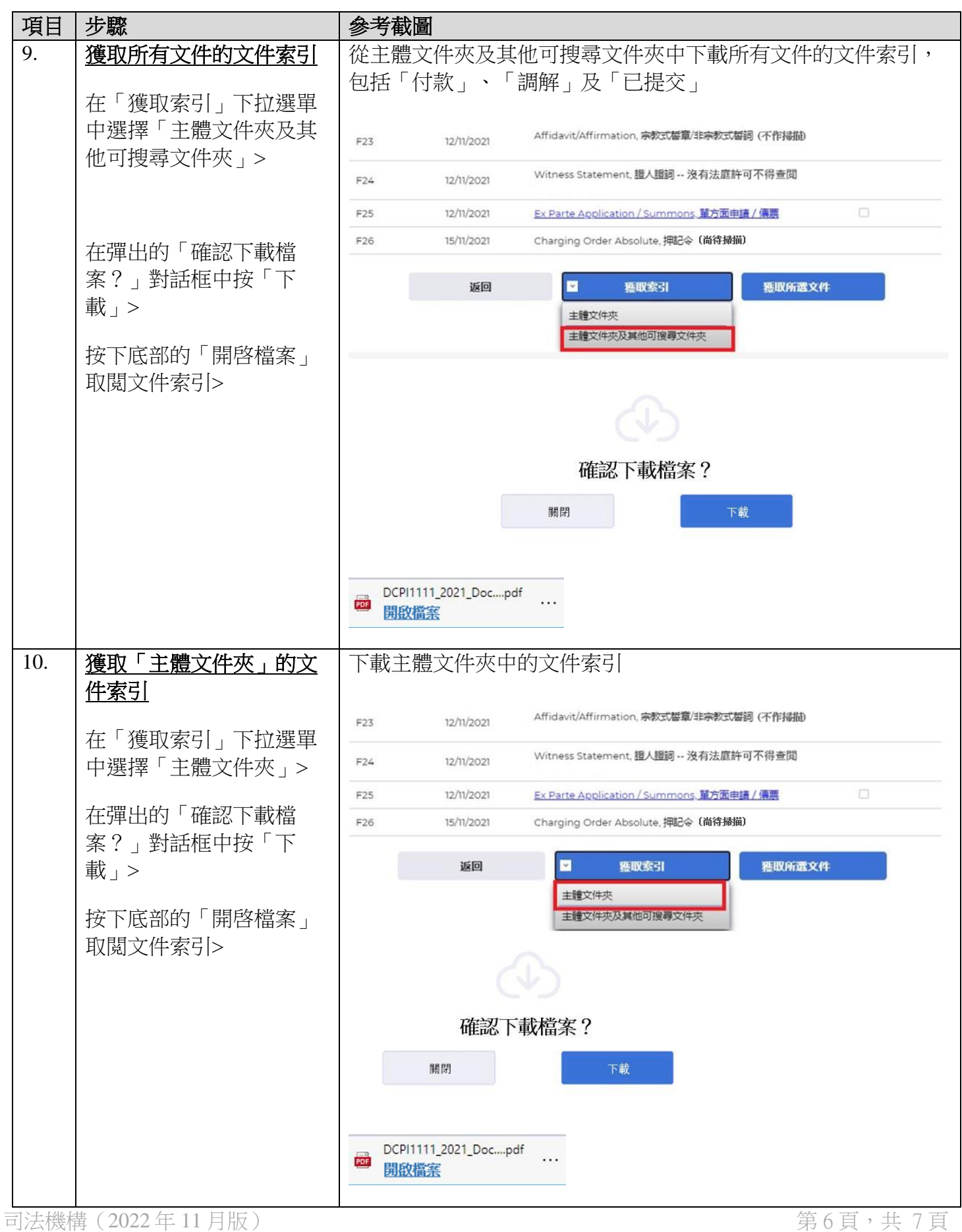

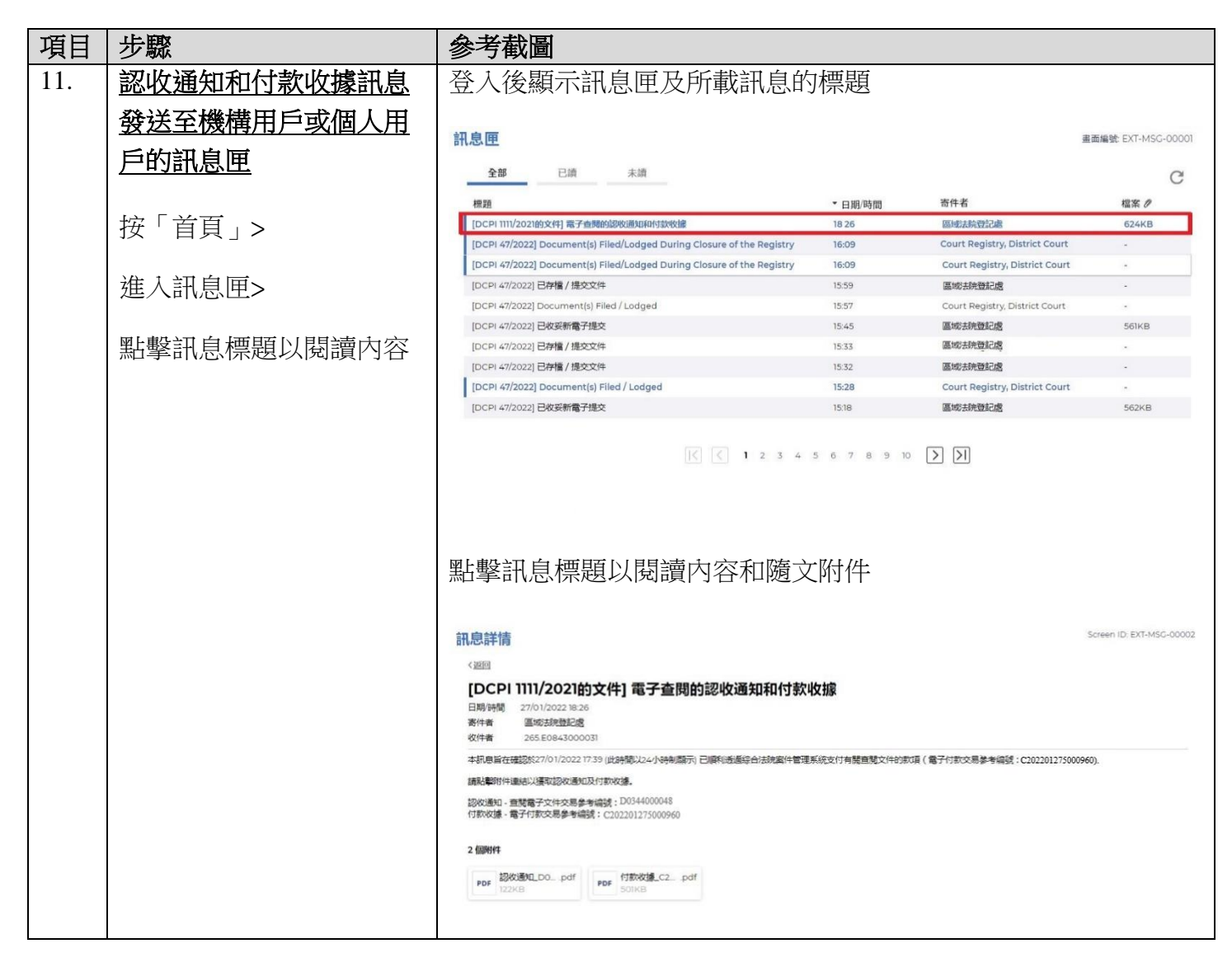